**Nuhertz Spectra Crack Free Registration Code Download [Mac/Win]**

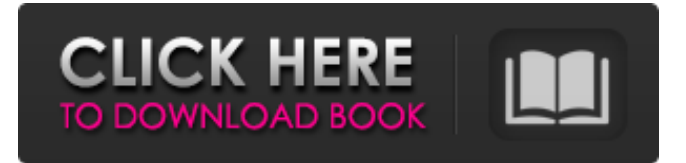

## **Nuhertz Spectra Full Version Free Download X64 2022 [New]**

1. The program displays all of the information available from a data file (ex. by reading the information from a black box). This includes frequency, amplitude, duration, average and location. 2. The graph can be saved as a JPG, TIF, BMP, PNG, EMF, GIF or XPS image. 3. The program has a simple user interface. The input screen consists of two buttons: the window is closed when either of the buttons is clicked. 4. Another feature that makes the program fast is the use of sample frequencies in the calculations. If you are a researcher or want to analyze data for research, you can use this program for free. How to download and use Nuhertz Spectra: 1. Nuhertz Spectra is available for download through the Google Store or direct to your own application folder. 2. Run the Nuhertz Spectra.exe file to install the application. 3. Check the Nuhertz Spectra\_Example folder to get the demonstration files. 4. To use Nuhertz Spectra you need to run Nuhertz Spectra.exe. 5. Click on the "New" button from the main menu to open the input screen, which is necessary to load the time data from a data file. 6. In the time input screen, select the time data you want to use from the drop-down list. 7. Click on the "Run" button to run the calculation. 8. Click on the "Save" button to save the graph. 9. Select the option to save the image in the main menu. 10. You can also paste the image on the clipboard, which can be useful if you want to apply the image in other applications like Power BI, Microsoft Power Query or Excel. 11. To download and use the application you can request a free API Key to load time data from a data file, access the documentation or take some of our training courses. 12. We value your feedback and encourage you to report bugs, request features or leave us a rating through the application. Note: Nuhertz Spectra runs on all the latest Windows system versions. Nuhertz Spectra Features: • Create a spectrum with the time data you load from a data file. • Display frequency, duration, average, and amplitude information for all the frequencies present in the graph. • Save the graph as a picture (TIF, PNG

#### **Nuhertz Spectra Crack PC/Windows**

Nuhertz Spectra 2022 Crack is a product of IdaSoft GmbH and is a handy application that can be used to create graphs and other plots from real-time data. The application supports both 32-bit and 64-bit Windows operation systems. The program has many useful features to support both version of Windows, including an automatic rectifier, time axis zoom, multi-channel and multi-channel gain analysis, FFT (Fast Fourier Transform) analysis, P/S filter selection and export to a text file. Nuhertz Spectra Torrent Download Screenshots: Read More Nuhertz Spectra Free Download is a handy application designed to display real-time data in spectroscopic fashion. The data can be displayed as lines, spectra, voltage graphs, frequency-time graphs, phase-time graphs, polynomial curves and data tables. Some of the basic data types of the application include: A discrete number, continuous number, real number, array, string, set and list. The application provides functions for changing the data type of an array. Nuhertz Spectra Description: Nuhertz Spectra is a product of IdaSoft GmbH and is a handy application that can be used to display real-time data in spectroscopic fashion. The application supports both 32-bit and 64-bit Windows operation systems. The program has several useful features to support both version of Windows including an automatic rectifier, time axis zoom, multi-channel and multi-channel gain analysis, FFT (Fast Fourier Transform) analysis, P/S filter selection and export to a text file. Nuhertz Spectra Screenshots: Read More Nuhertz Spectra is a handy application designed to generate a graph with the spectral information loaded from a data file. The application uses the Discrete Fourier Transform algorithm in order to transform the time data into a discrete frequency graph. The graphs generated by the program can be printed or copied to the clipboard as images that can be used in other applications or documents. Nuhertz Spectra Description: Nuhertz Spectra is a product of IdaSoft GmbH and is a handy application that can be used to generate a graph with the spectral information loaded from a data file. The application uses the Discrete Fourier Transform algorithm in order to transform the time data into a discrete frequency graph. The graphs generated by the program can be printed or copied 6a5afdab4c

## **Nuhertz Spectra License Key Full**

Nuhertz Spectra is a small and handy program which can be used to generate a graph of the frequency content of an audio or video file. The program uses the Discrete Fourier Transform in order to transform the time data into a discrete frequency graph. The program can also be used to create a graph of the spectral data of sound, speech, or video, and it can also be used to create a graph for a visual document. Nuhertz Spectra Features: 1. Generate a spectral graph of an audio or video file with simple mouse clicks. 2. Create a graph of a sound, speech, or video in 1-second clips. 3. You can change the points of the output graph with the mouse in a simple way. 4. Export and save the graph with several formats such as jpg, gif, png, etc. 5. You can also create a graph with the frequency data obtained through a Fourier Transform of an audio or video file. 6. You can change the frequency range of a graph by dragging the sliders provided in the program. 7. Show all parameters in the output graph by scrolling the graph with the mouse. 8. You can save time data to a text file if you want. 9. You can display wave files created in the program with high quality. 10. Audio and video files can be converted into a wave file if you want, and then can be displayed with high quality in the program. 11. The program supports an experimental output format through the command line i.e. exaNuhertz, exaNuhertzL, exaNuhertzLC, exaNuhertzLCw, etc. The VFRWAVE format was originally created by David Tomlinson for the VFLIPPER program. Later, the format was created as a basis to develop a more robust implementation of the Fast Fourier Transform. VFRWAVE is a proprietary format specifically designed to encode waveform data. That format has become one of the most popular solutions for extracting data from audio/video files. Due to the format's popularity, it is being implemented in software programs, such as Windows Movie Maker, DVD Author, Sony Vegas, Final Cut Express and many more. vfrwave is an example of a plugin for VFLIPPER. In reality, vfrwave is a source plugin that captures a waveform file

## **What's New In?**

The picture above shows an example of a spectrum generated by Nuhertz Spectra. The application lists the information of the frequency, amplitude, and time that corresponds to each point on the graph. The samples can be easily saved in text files, be printed, or copied to the clipboard. Nuhertz Spectra Functions: There are several ways in which the application can be launched. The main window can be clicked to open a global toolbox, which is where most of the functionality of the application is found. The application has several customization features that control the graph type, sample rate, output resolution, and more. Most of the control settings are found in the window where you will see a set of bars that control the generation of the graph. You will also find settings for the display of the information displayed on the graph in the Options tab. Graphs generated by Nuhertz Spectra can be exported as images as well as be saved as text files. The text file can contain all of the necessary information about the samples. The sample rate can be set to change the sample rate of the graph. The sample rate of the graph is selected in the Options and Sampling windows. A quick switch between the Options and Sampling windows is accomplished by clicking on a third button located on the bottom right corner of the main window. One of the main purposes of the application is to make it easy for the user to read the frequency information that is displayed on the graph. Nuhertz Spectra does this by displaying the amplitude for the frequency. The application also displays the time for each sample in the graph. The time is displayed on the left of the graph for the last, oldest sample (if the graph has been saved). The graph can be zoomed in, so that only the last time is shown. The application also has a button to zoom out, so that more time is displayed on the graph. This functionality is found in the Options tab. In this article, I will be talking about Windows PowerShell. Basically, Windows PowerShell is a program used by Windows systems and Mac OS X systems. I am going to talk about how you can use it to do simple things, such as getting the list of files on your computer and categorizing them based on their extensions. I will be using the Windows PowerShell in a Windows PC and a Mac OS X. I will have to test it on several Windows System. Here is a quick introduction on how Windows PowerShell works. Operating System Requirements

# **System Requirements:**

OS: Windows XP/Vista/7/8 Processor: 3.0 GHz Memory: 1GB RAM Graphics: Shader Model 3.0 DirectX: 9.0 Hard Drive: 100MB free space Sound Card: DirectX 9.0 compatible sound card (including DirectX compatible with Vista 64-bit) Network: Active Internet connection (dial-up or DSL) TV/Monitor: 1024x768 resolution, 16-bit color depth Additional

#### Related links:

<https://efekt-metal.pl/witaj-swiecie/> [https://permaze.com/upload/files/2022/06/rHmXwwCegrGHhWBinvS8\\_08\\_edf41ff3e267a15551603691dde64ab9\\_file.pdf](https://permaze.com/upload/files/2022/06/rHmXwwCegrGHhWBinvS8_08_edf41ff3e267a15551603691dde64ab9_file.pdf) <http://villa-mette.com/?p=10723> <http://livefitmag.online/?p=1882> <https://isaiah58boxes.com/2022/06/08/tppal-crack-product-key-full-download-win-mac/> <https://berlin-property-partner.com/?p=17853> <http://www.pickrecruit.com/djgpp-crack-registration-code-x64-latest/> <https://classifiedonline.us/advert/bulk-sms-service-provider-in-noida-promotional-and-transactional-sms/> [https://atennis.kz/tour/upload/files/2022/06/HvbPPcgR8SjH9XlYaGpb\\_08\\_edf41ff3e267a15551603691dde64ab9\\_file.pdf](https://atennis.kz/tour/upload/files/2022/06/HvbPPcgR8SjH9XlYaGpb_08_edf41ff3e267a15551603691dde64ab9_file.pdf)

 $4/4$